# **LEP Population Data Guide**

- 1. Go to the census data website
- 2. Search for table "C16001" in the explore data search bar and click on that result:

# **Explore Census Data**

The Census Bureau is the leading source of quality data about the nation's people and economy.

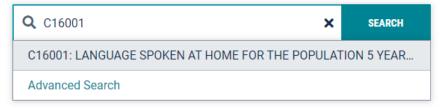

3. That should bring you to the below page. Click the drop down menu by "Product" and ensure that the latest 5-Year survey is selected, as well as de-selecting the "Margin of Error" button, as that is not needed:

| LANGUAGE SPOKEN AT HOME FOR THE F               |                                                           |                                        |
|-------------------------------------------------|-----------------------------------------------------------|----------------------------------------|
| Survey/Program: American Community Survey Unive | rse: Population 5 years and over TableID: C16001 Product: | 2019: ACS 1-Year Estimates Detailed T  |
|                                                 | 123 <sup>𝒴</sup> Hide <sup>𝔐</sup> Transpose →            | 2018: ACS 1-Year Estimates Detailed Ta |
| Notes Selections Geos Years Topics Sur          | veys Codes 🛛 🏹 Filter 🥍 Margin of Error Restore           | 2018: ACS 5-Year Estimates Detailed Ta |
|                                                 | United States                                             | 2017: ACS 1-Year Estimates Detailed Ta |
| Label                                           | Estimate Margi                                            | 2017: ACS 5-Year Estimates Detailed Ta |
| ✔ Total:                                        | 308,834,688                                               | 2016: ACS 1-Year Estimates Detailed Ta |
| Speak only English                              | 241,032,343                                               | 2016: ACS 5-Year Estimates Detailed Ta |
| ✓ Spanish:                                      | 41,757,391                                                | 2015: ACS 1-Year Estimates Detailed Ta |
| Speak English "very well"                       | 25,626,084                                                | 2014: ACS 1-Year Estimates Detailed Ta |
| Speak English less than "very well"             | 16,131,307                                                | 2013: ACS 1-Year Estimates Detailed Ta |
| <ul> <li>French, Haitian, or Cajun:</li> </ul>  | 2,096,592                                                 | ±48,027                                |
| Speak English "very well"                       | 1,532,110                                                 | ±36,131                                |
| Speak English less than "very well"             | 564,482                                                   | ±19,533                                |
| ← German or other West Germanic languages:      | 1,455,525                                                 | ±31,192                                |
| Speak English "verv well"                       | 1.158.985                                                 | ±26.271                                |

4. Next, click on "Geos" and select "County":

|       |             | EN AT HOM<br>can Community |        |              |                     |
|-------|-------------|----------------------------|--------|--------------|---------------------|
| Notes | Selections  | ⊘<br>Geos Years            | Topics | )<br>Surveys | <u>123</u><br>Codes |
|       | GEOGRAPHY   |                            |        |              |                     |
| _     | Show St     | ummary Leve                | s      |              |                     |
|       | Nation      |                            |        | *            |                     |
| _     | Region      |                            |        |              |                     |
| _     | Division    |                            |        |              |                     |
| -     | State       |                            |        |              |                     |
|       | County      |                            |        |              |                     |
|       | Tract       |                            |        | •            |                     |
| Sele  | ected Geogi | aphies:                    |        |              |                     |

5. Now search for or scroll through until you find Missouri and select that:

|       |            |            | -       | -      |              |                     |          |                                                      |                 |     |
|-------|------------|------------|---------|--------|--------------|---------------------|----------|------------------------------------------------------|-----------------|-----|
| Notes | Selections | ()<br>Geos | Years   | Topics | E<br>Surveys | <u>123</u><br>Codes | ø Hide   | <b>£</b> <sup>®</sup> Transpose<br>★ Margin of Error | <b>R</b> estore | Exp |
| -     | GEOGRAPHY  |            |         |        |              | WITHIN              | (STATE)  | Q                                                    |                 |     |
| -     | Show S     | ummar      | y Level | s      |              |                     |          |                                                      |                 |     |
|       |            |            |         |        |              | Massac              | chusetts | 1                                                    | •               |     |
|       | Nation     |            |         |        |              | Michiga             | an       |                                                      |                 |     |
| -     | Region     |            |         |        |              | Minnes              | ota      |                                                      |                 |     |
| -     | Division   |            |         |        |              | Mississ             |          |                                                      |                 |     |
| +     | State      |            |         |        |              |                     |          | _                                                    |                 |     |
| -     | County     |            |         |        |              | Missou              | ri -     |                                                      |                 |     |
|       | -          |            |         |        |              | Montan              | a        |                                                      |                 |     |
| -     | Tract      |            |         |        | -            | Nebras              | ka       |                                                      | -               |     |
| -     |            |            |         |        |              |                     |          |                                                      | _               |     |
| Sel   | ected Geog | raphie     | s:      |        |              |                     |          |                                                      |                 |     |

6. Now, go through and select the county or counties within your service area, your selections will be shown at the bottom:

|          |                                            | POPULATION 5 YEARS AND OVER<br>erse: Population 5 years and over TableID: C1600                                                   | Product: 2018: ACS 5-Year Estimates Detailed Ta | bles 🗸                    |
|----------|--------------------------------------------|----------------------------------------------------------------------------------------------------|-------------------------------------------------|---------------------------|
|          |                                            | 123         ∞ Hide         2 <sup>th</sup> Transpose           unrveys         Codes         ▽ Filter         1 - Margin of Error | Restore Export Download @ More Data             | t <mark>2</mark> 3<br>Map |
| GEOG     | GRAPHY                                     | WITHIN (STATE)                                                                                                    | MISSOURI Q                                      |                           |
| - 0      | Show Summary Levels                        |                                                                                                    |                                                 |                           |
| Nati     | ion 🔺                                      | Massachusetts<br>Michigan                                                                                                    | New Madrid County, Missouri                     |                           |
|          | ion                                        | Minnesota                                                                                                    | Newton County, Missouri                         |                           |
| - Divis  | sion                                       | Mississippi                                                                                                    | Nodaway County, Missouri                        |                           |
| State    | e                                          | Missouri                                                                                                    | Oregon County, Missouri                         |                           |
| Cou      | nty                                        | Montana                                                                                                    | Osage County, Missouri                          |                           |
| Trac     | t 🗸                                        | Nebraska                                                                                                    | Crark County Miccouri                           |                           |
| Selected | d Geographies: Jasper County,<br>Ceography | Missouri X McDonald County, Missouri X                                                                                            | Newton County, Missouri                         |                           |

7. After you hit close, you should see something similar to this, where you will select the "Export" button.

#### LANGUAGE SPOKEN AT HOME FOR THE POPULATION 5 YEARS AND OVER

Survey/Program: American Community Survey Universe: Population 5 years and over TableID: C16001 Product: 2018: ACS 5-Year Estimates Detailed Tables 🗸

| Notes Selections 3 Geos Years Topics          |                         | Inspose                   | ↓     ↓     Print     ↓       Download     Im More Data     Map |  |
|-----------------------------------------------|-------------------------|---------------------------|-----------------------------------------------------------------|--|
|                                               | Jasper County, Missouri | McDonald County, Missouri | Newton County, Missouri                                         |  |
| Label                                         | Estimate                | Estimate                  | Estimate                                                        |  |
| ✔ Total:                                      | 110,873                 | 21,265 54,561             |                                                                 |  |
| Speak only English                            | 103,239                 | 18,321                    | 51,151                                                          |  |
| ✓ Spanish:                                    | 6,098                   | 1,877                     | 1,974                                                           |  |
| Speak English "very well"                     | 3,708                   | 754                       | 1,184                                                           |  |
| Speak English less than "very well"           | 2,390                   | 1,123                     | 790                                                             |  |
| ✓ French, Haitian, or Cajun:                  | 133                     | 24                        | 21                                                              |  |
| Speak English "very well"                     | 116                     | 11                        |                                                                 |  |
| Speak English less than "very well"           | 17                      | 13                        |                                                                 |  |
| ← German or other West Germanic languages:    | 170                     | 292 2                     |                                                                 |  |
| Speak English "very well"                     | 161                     | 227 229                   |                                                                 |  |
| Speak English less than "very well"           | 9                       | 65                        |                                                                 |  |
| ✔ Russian, Polish, or other Slavic languages: | 16                      | 0                         | 42                                                              |  |
| Speak English "very well"                     | 16                      | 0                         |                                                                 |  |
| Speak English less than "very well"           | 0                       | 0                         |                                                                 |  |
| ✓ Other Indo-European languages:              | 280                     | 19                        | 152                                                             |  |
| Speak English "very well"                     | 254                     | 19                        | 98                                                              |  |
| Speak English less than "very well"           | 26                      | 0                         | 54                                                              |  |
| ✓ Korean:                                     | 38                      | 13                        |                                                                 |  |
| Speak English "very well"                     | 0                       | 5                         |                                                                 |  |
| Speak English less than "very well"           | 38                      | 8                         |                                                                 |  |
| ✔ Chinese (incl. Mandarin, Cantonese):        | 133                     | 1 71                      |                                                                 |  |
| Sneak English "verv well"                     | 11                      | 1                         | 50                                                              |  |

8. Choose "Export to CSV"

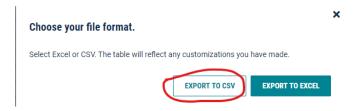

9. Open the CSV file once it has completed the download. It should look something like the below. You will need to enter the data in this worksheet into the LEP table found in the Title VI template. The table in the template has formulas in place that auto-calculate the last 2 columns. I have highlighted the first few data points that will need to be entered into the table. Be sure to use data for counties within your service area.

|    | A                                           | В                                 | С                                   | D                                 | E |
|----|---------------------------------------------|-----------------------------------|-------------------------------------|-----------------------------------|---|
| 1  | Label                                       | Jasper County, Missouri!!Estimate | McDonald County, Missouri!!Estimate | Newton County, Missouri!!Estimate |   |
| 2  | Total:                                      | 110,873                           | 21,265                              | 54,561                            |   |
| 3  | Speak only English                          | 103,239                           | 18,321                              | 51,151                            |   |
| 4  | Spanish:                                    | 6,098                             | 1,877                               | 1,974                             |   |
| 5  | Speak English "very well"                   | 3,708                             | 754                                 | 1,184                             |   |
| 6  | Speak English less than "very well"         | 2,390                             | 1,123                               | 790                               |   |
| 7  | French, Haitian, or Cajun:                  | 133                               | 24                                  | 21                                |   |
| 8  | Speak English "very well"                   | 116                               | 11                                  | 21                                |   |
| 9  | Speak English less than "very well"         | 17                                | 13                                  | 0                                 |   |
| 10 | German or other West Germanic languages:    | 170                               | 292                                 | 290                               |   |
| 11 | Speak English "very well"                   | 161                               | 227                                 | 229                               |   |
| 12 | Speak English less than "very well"         | 9                                 | 65                                  | 61                                |   |
| 13 | Russian, Polish, or other Slavic languages: | 16                                | 0                                   | 42                                |   |
| 14 | Speak English "very well"                   | 16                                | 0                                   | 7                                 |   |
| 15 | Speak English less than "very well"         | 0                                 | 0                                   | 35                                |   |
| 16 | Other Indo-European languages:              | 280                               | 19                                  | 152                               |   |
| 17 | Speak English "very well"                   | 254                               | 19                                  | 98                                |   |
| 18 | Speak English less than "very well"         | 26                                | 0                                   | 54                                |   |
| 19 | Korean:                                     | 38                                | 13                                  | 53                                |   |
| 20 | Speak English "very well"                   | 0                                 | 5                                   | 33                                |   |
| 21 | Speak English less than "very well"         | 38                                | 8                                   | 20                                |   |
| 22 | Chinese (incl. Mandarin, Cantonese):        | 133                               | 1                                   | 71                                |   |
| 23 | Speak English "very well"                   | 44                                | 1                                   | 59                                |   |
| 24 | Coool: English loss than "von: wall"        | 00                                | •                                   | 13                                |   |

10. When entering data into the LEP table in the Title VI template, you will first need to right click on the table, hover over "Worksheet Object" and then click "Edit" as shown below:

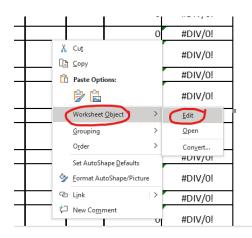

11. The table can now be edited in excel format. Enter in the appropriate figures as shown in the CSV file that you exported. Once complete, scroll to the top of the worksheet that you're editing, and click in the white space to the left of the table. This will convert the excel spreadsheet back into a simple table format for easy viewing. You may need to adjust the columns to ensure that the county names are not split up and all figures are viewable when in edit mode.

## Edit mode:

|    | А                                                                                                    | В           | С        | D      | E                     | F                                                |
|----|----------------------------------------------------------------------------------------------------|-------------|----------|--------|-----------------------|--------------------------------------------------|
| 1  | LEP Popu                                                                                                    | lation in _ |          |        | Service Area          |                                                  |
| 2  | A<br>LEP Popul<br>Population 5 years and<br>over by language spoken<br>at home and ability to<br>speak English<br>Population 5 Years and<br>Over<br>Speak English "less than<br>very well"<br>French, Haitian, or Cajun<br>Speak English "less than<br>very well"<br>German<br>Speak English "less than<br>very well"<br>German<br>Speak English "less than<br>very well"<br>Indo-European<br>Speak English "less than<br>very well" | Jasper      | McDonald | Newton | Service Area<br>Total | Percentage of<br>Population 5<br>Years and Older |
| 3  | Population 5 Years and<br>Over                                                                                                    | 110,873     | 21,265   | 54,561 | 186,699               | 100.00%                                          |
| 4  | Speak English "less than<br>very well"                                                                                                    | 2,978       | 1,568    | 1,270  | 5,816                 | 3.12%                                            |
| 5  | Spanish                                                                                                    | 6,098       | 1,877    | 1,974  | 9,949                 | 171.06%                                          |
| 6  | Speak English "less than<br>very well"                                                                                                    | 2,390       | 1,123    | 790    | 4,303                 | 73.99%                                           |
| 7  | French, Haitian, or Cajun                                                                                                    | 133         | 24       | 21     | 178                   | 3.06%                                            |
| 8  | Speak English "less than<br>very well"                                                                                                    | 17          | 13       | 0      | 30                    | 0.52%                                            |
| 9  | German                                                                                                    | 170         | 292      | 290    | 752                   | 12.93%                                           |
| 10 | Speak English "less than<br>very well"                                                                                                    | 9           | 65       | 61     | 135                   | 2.32%                                            |
| 11 | Russian                                                                                                    | 16          | 0        | 42     | 58                    | 1.00%                                            |
| 12 | Speak English "less than<br>very well"                                                                                                    | 0           | 0        | 35     | 35                    | 0.60%                                            |
| 13 | Indo-European                                                                                                    | 280         | 19       | 152    | 451                   | 7.75%                                            |
| 14 | Speak English "less than<br>verv well"                                                                                                    | 26          | 0        | 54     | 80                    | 1.38%                                            |

### View mode:

| LEP Po                                                                                       | Service Area |          |        |                       |                                                     |
|----------------------------------------------------------------------------------------------|--------------|----------|--------|-----------------------|-----------------------------------------------------|
| Population 5 years and<br>over by language<br>spoken at home and<br>ability to speak English | Jasper       | McDonald | Newton | Service Area<br>Total | Percentage of<br>Population 5<br>Years and<br>Older |
| Population 5 Years and<br>Over                                                               | 110,873      | 21,265   | 54,561 | 186,699               | 100.00%                                             |
| Speak English "less than<br>very well"                                                       | 2,978        | 1,568    | 1,270  | 5,816                 | 3.12%                                               |
| Spanish                                                                                      | 6,098        | 1,877    | 1,974  | 9,949                 | 171.06%                                             |
| Speak English "less than<br>very well"                                                       | 2,390        | 1,123    | 790    | 4,303                 | 73.99%                                              |
| French, Haitian, or<br>Cajun                                                                 | 133          | 24       | 21     | 178                   | 3.06%                                               |
| Speak English "less than<br>very well"                                                       | 17           | 13       | 0      | 30                    | 0.52%                                               |
| German                                                                                       | 170          | 292      | 290    | 752                   | 12.93%                                              |
| Speak English "less than<br>very well"                                                       | 9            | 65       | 61     | 135                   | 2.32%                                               |
| Russian                                                                                      | 16           | 0        | 42     | 58                    | 1.00%                                               |
| Speak English "less than<br>very well"                                                       | 0            | 0        | 35     | 35                    | 0.60%                                               |
| Indo-European                                                                                | 280          | 19       | 152    | 451                   | 7.75%                                               |
| Speak English "less than<br>very well"                                                       | 26           | 0        | 54     | 80                    | 1.38%                                               |
| Korean                                                                                       | 38           | 13       | 53     | 104                   | 1.79%                                               |
| Speak English "less than<br>verv well"                                                       | 38           | 8        | 20     | 66                    | 1.13%                                               |